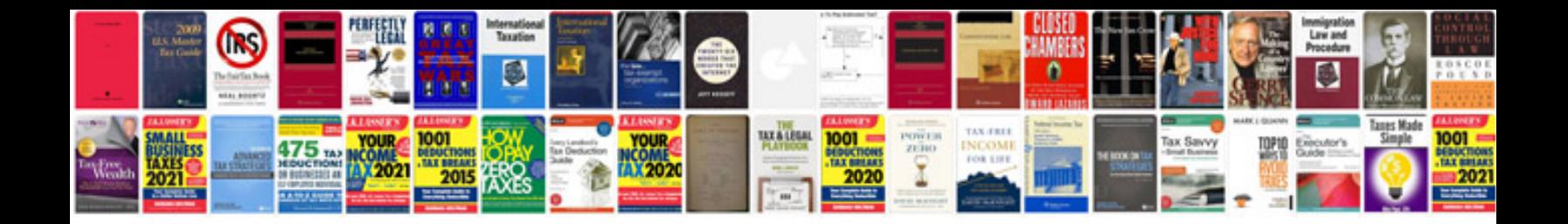

## **Vehicle communication interface module**

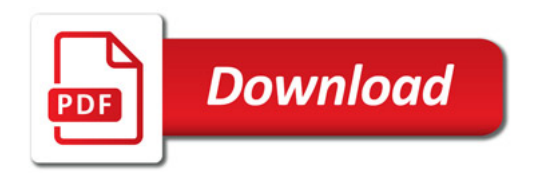

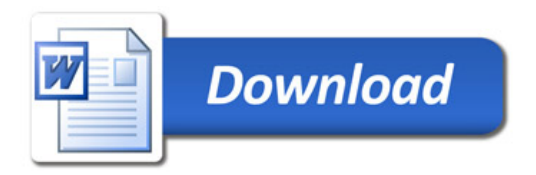